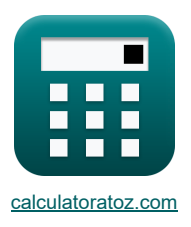

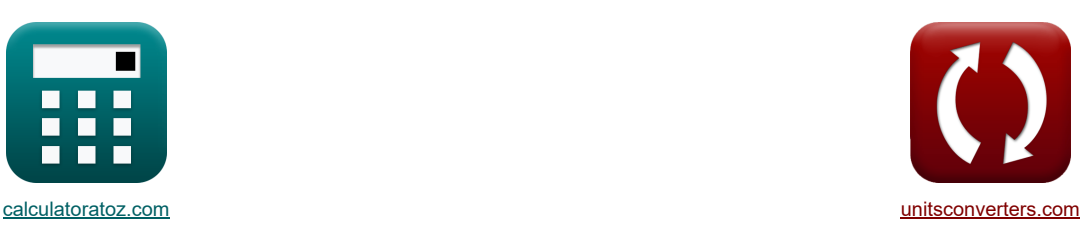

# **Proceso rodante Fórmulas**

¡Ejemplos!

[¡Calculadoras!](https://www.calculatoratoz.com/es) [¡Conversiones!](https://www.unitsconverters.com/es)

Marcador **[calculatoratoz.com](https://www.calculatoratoz.com/es)**, **[unitsconverters.com](https://www.unitsconverters.com/es)**

Cobertura más amplia de calculadoras y creciente - **¡30.000+ calculadoras!** Calcular con una unidad diferente para cada variable - **¡Conversión de unidades integrada!** La colección más amplia de medidas y unidades - **¡250+ Medidas!**

¡Siéntete libre de COMPARTIR este documento con tus amigos!

*[Por favor, deje sus comentarios aquí...](https://docs.google.com/forms/d/e/1FAIpQLSf4b4wDgl-KBPJGChMJCxFlqrHvFdmw4Z8WHDP7MoWEdk8QOw/viewform?usp=pp_url&entry.1491156970=Proceso%20rodante%20F%C3%B3rmulas)*

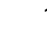

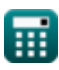

## **Lista de 18 Proceso rodante Fórmulas**

## **Proceso rodante**

### **Análisis en la región de entrada**

#### **1) Esfuerzo cortante de fluencia medio dada la presión en el lado de entrada**

*f***x ex** S<sup>e</sup> = Pen ⋅ hin h<sup>e</sup> exp(<sup>μ</sup>rp ⋅ (Hin − Hx)) 4359.697Pa = 0.0000099N/mm² ⋅ 3.5mm 0.011mm exp(0.5 ⋅ (3.35 − 4))

### **2) Grosor del stock en un punto dado en el lado de entrada**

$$
\begin{aligned} \textbf{\textit{k}}\boxed{h_e = \frac{P_{en} \cdot h_{in}}{S_e \cdot exp\big(\mu_{rp} \cdot (H_{in} - H_x)\big) \big)}} \\ \textbf{ex}\boxed{0.011mm = \frac{0.0000099 N/mm^2 \cdot 3.5mm}{4359.69 Pa \cdot exp(0.5 \cdot (3.35 - 4))}} \end{aligned}
$$

### **3) Presión que actúa sobre los rodillos desde el lado de entrada**

| $R$                                                                                                    | Caiculadora abierta (B)                                                                      |
|----------------------------------------------------------------------------------------------------|----------------------------------------------------------------------------------------------|
| $P_{en} = S_e \cdot \frac{h_e}{h_{in}} \cdot \exp\left(\mu_{rp} \cdot \left(2 \cdot \sqrt{\frac{R_{\text{roller}}}{h_f}} \cdot a \tan\left(\Theta_r \cdot \sqrt{\frac{R_{\text{roller}}}{h_f}}\right) - 2 \cdot \sqrt{\frac{R_{\text{roller}}}{h_f}} \cdot a \tan\left(\alpha_l\right)\right)$ |                                                                                              |
| 3.5E <sup>^</sup> -6N/mm <sup>2</sup> = 4359.69Pa · $\frac{0.011mm}{3.5mm} \cdot \exp\left(0.5 \cdot \left(2 \cdot \sqrt{\frac{104mm}{7.5mm}} \cdot a \tan\left(18.5 \cdot \sqrt{\frac{104mm}{7.5mm}}\right) - 2 \cdot \sqrt{\frac{10}{7.5mm}}\right)$                                         |                                                                                              |
| 4) Precision sobre los rodillos dada H (lado de entrada) (S)                                                                                                    |                                                                                              |
| $R$                                                                                                    | $P_{en} = S_e \cdot \frac{h_e}{h_{in}} \cdot \exp\left(\mu_{rp} \cdot (H_{in} - H_x)\right)$ |

$$
\texttt{ex} \boxed{9.9\mathrm{E}^* \text{-} 6\mathrm{N/mm^2} = 4359.69 \text{Pa} \cdot \frac{0.011 \text{mm}}{3.5 \text{mm}} \cdot \exp(0.5 \cdot (3.35 - 4))}
$$

**[Calculadora abierta](https://www.calculatoratoz.com/es/thickness-of-stock-at-given-point-on-entry-side-calculator/Calc-11645)** 

**[Calculadora abierta](https://www.calculatoratoz.com/es/mean-yield-shear-stress-given-pressure-on-entry-side-calculator/Calc-11647)** 

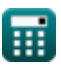

# **Análisis en la región de salida**

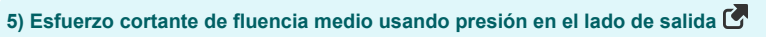

$$
\mathbf{E} \begin{bmatrix}\n\mathbf{S}_{y} = \frac{\mathbf{P_{rolls} \cdot h_{ft}}{\mathbf{h}_{x} \cdot \exp(\mu_{r} \cdot \mathbf{H})}\n\end{bmatrix}
$$
\n
$$
\mathbf{E} \begin{bmatrix}\n\mathbf{S}_{y} = \frac{0.000190 \mathrm{N/mm^{2} \cdot 7.3mm}}{0.003135mm \cdot \exp(0.6 \cdot 5)}\n\end{bmatrix}
$$
\n6) Grosor del material en un punto dado en el lado de salida  $\mathbf{S}$ \n
$$
\mathbf{h}_{x} = \frac{\mathbf{P_{rolls} \cdot h_{ft}}{\mathbf{S}_{y} \cdot \exp(\mu_{r} \cdot \mathbf{H})}\n\end{bmatrix}
$$
\n6) Grosor del material en un punto dado en el lado de salida  $\mathbf{S}$ \n7) Presión que actúa sobre los rodillos en la región de salida  $\mathbf{S}$ \n7) Presión que actúa sobre los rodillos en la región de salida  $\mathbf{S}$ \n8 $\mathbf{P_{ex}} = \mathbf{S}_{y} \cdot \frac{\mathbf{h}_{x}}{\mathbf{h}_{ft}} \cdot \exp\left(\mu_{r} \cdot 2 \cdot \sqrt{\frac{\mathbf{R_{roll}}}{\mathbf{h}_{ft}} \cdot a \tan\left(\Theta_{r} \cdot \sqrt{\frac{\mathbf{R_{roll}}}{\mathbf{h}_{ft}}}\right)\right)}$ \n8) Presión sobre los rodillos dada H (lado de salida)  $\mathbf{S}$ \n9.0.0001459N/mm<sup>2</sup> = 22027.01Pa \cdot \frac{0.003135mm}{7.3mm} \cdot \exp\left(0.6 \cdot 2 \cdot \sqrt{\frac{100mm}{7.3mm}} \cdot a \tan\left(18.5 \cdot \sqrt{\frac{100mm}{7.3mm}}\right)\right)\n8) Presión sobre los rodillos dada H (lado de salida)  $\mathbf{S}$ \n9.0.00019N/mm<sup>2</sup> = 22027.01Pa \cdot \frac{0.003135mm}{7.3mm} \cdot \exp(0.6 \cdot 5)\n\nAnálisis rodante  $\mathbf{S}$ \n9) Ángulo de mordida  $\math$ 

$$
\mathbf{ex}\left[30.03884^{\,\circ} = a\cos\!\left(1-\frac{27.4\mathrm{mm}}{2\cdot102\mathrm{mm}}\right)\right]
$$

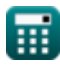

*Rolling Process Formulas...* 4/9

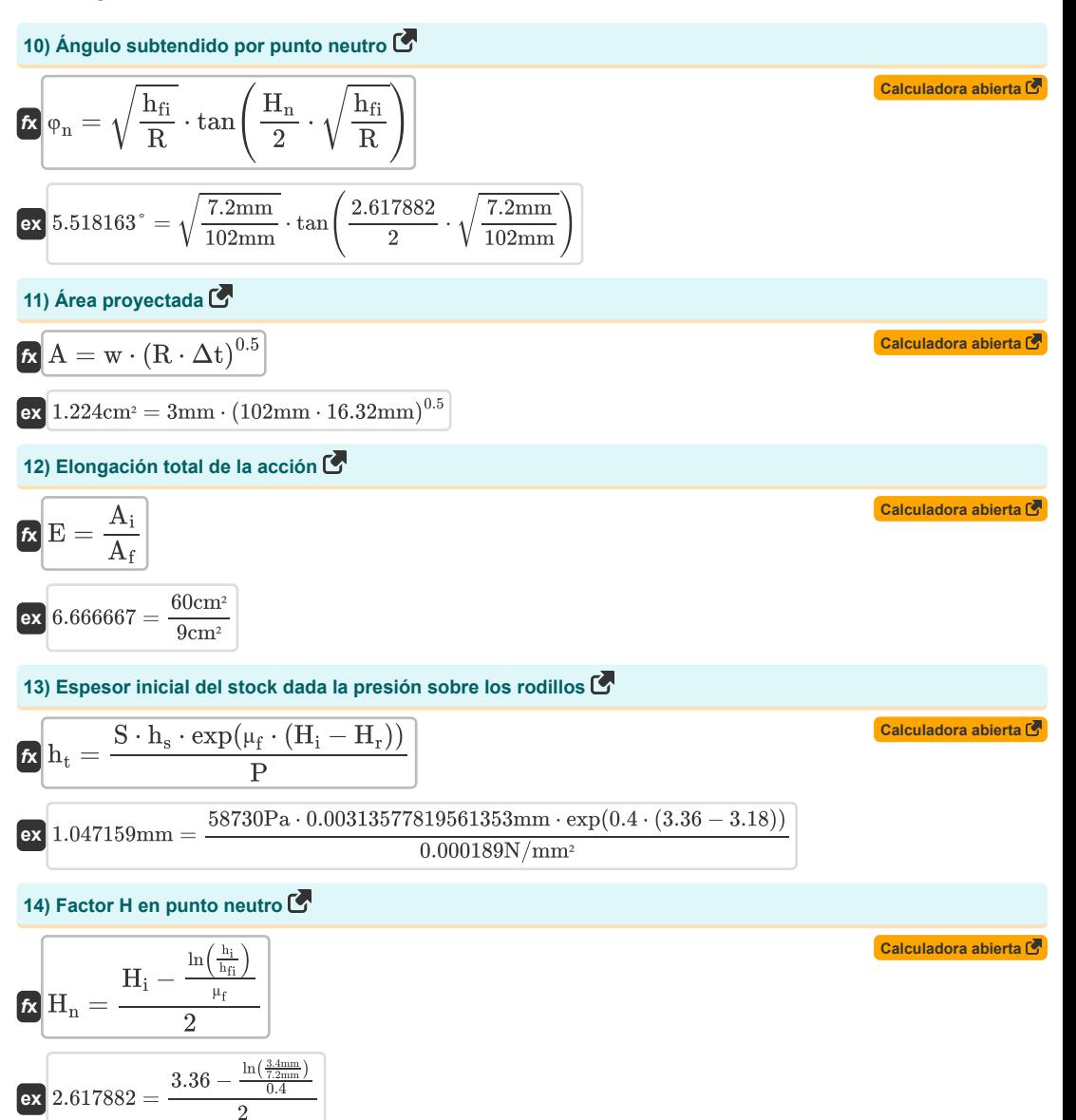

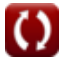

*Rolling Process Formulas...* 5/9

15) Factor H utilizado en cálculos móviles  
\n
$$
\mathbf{H}_{\rm r} = 2 \cdot \sqrt{\frac{\rm R}{\rm h_{fi}} \cdot a \tan \left(\sqrt{\frac{\rm R}{\rm h_{fi}}}\right) \cdot \Theta_{\rm r}}
$$
\n23.186783 =  $2 \cdot \sqrt{\frac{102 \text{mm}}{7.2 \text{mm}}} \cdot a \tan \left(\sqrt{\frac{102 \text{mm}}{7.2 \text{mm}}}\right) \cdot 18.5^{\circ}$   
\n16) Longitud proycetada  
\n $\mathbf{R} \mathbf{L} = (\mathbf{R} \cdot \Delta t)^{0.5}$   
\n $\mathbf{R} \Delta t = \mu_{\rm f}^2 \cdot \mathbf{R}$   
\n17) Máxima reducción de espesor posible  
\n18.32mm =  $(0.4)^2 \cdot 102 \text{mm}$   
\n19) Presión considerando el balanceo similar al proceso de perturbación de la deformación plana  
\n10) Presión considerando el balanceo similar al proceso de perturbación de la deformación plana  
\n110) Presión considerando el balanceo similar a I proceso de perturbación de la deformación plana  
\n12  $\mathbf{P}_{\rm r} = b \cdot \frac{2 \cdot \sigma}{\sqrt{3}} \cdot \left(1 + \frac{\mu_{\rm sf} \cdot \mathbf{R} \cdot \frac{\pi}{180} \cdot \alpha_{\rm b}}{2 \cdot (\mathbf{h}_{\rm i} + \mathbf{h}_{\rm f})}\right) \cdot \mathbf{R} \cdot \frac{\pi}{180} \cdot 30.00^{\circ}$   
\n13.3E<sup>+</sup>5N/mm<sup>2</sup> = 14.5mm ·  $\frac{2 \cdot 2.1 \text{N/mm}^2}{\sqrt{3}} \cdot \left(1 + \frac{0.41 \cdot 102 \text{mm} \cdot \frac{\pi}{180} \cdot 30.00^{\circ}}{2 \cdot (3.4 \text{mm} + 7.2 \text{mm})}\right) \cdot 102 \text{mm} \cdot \frac{\pi}{180} \cdot 30.00^{\circ}$ 

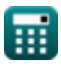

 $\boldsymbol{\Omega}$ 

## **Variables utilizadas**

- **A** Área proyectada *(Centímetro cuadrado)*
- **A<sup>f</sup>** Área transversal final *(Centímetro cuadrado)*
- **A<sup>i</sup>** Área de sección transversal inicial *(Centímetro cuadrado)*
- **b** Ancho de tira del resorte en espiral *(Milímetro)*
- **E** Stock total o alargamiento de la pieza de trabajo
- **h** Altura *(Milímetro)*
- **H** Factor H en un punto dado de la pieza de trabajo
- **h<sup>e</sup>** Espesor en la entrada *(Milímetro)*
- **h<sup>f</sup>** Espesor final después del laminado *(Milímetro)*
- **hfi** Espesor después del laminado *(Milímetro)*
- **hft** Espesor Final *(Milímetro)*
- **h<sup>i</sup>** Grosor antes de rodar *(Milímetro)*
- **H<sup>i</sup>** Factor H en el punto de entrada de la pieza de trabajo
- **hin** Espesor inicial *(Milímetro)*
- **Hin** Factor H en el punto de entrada de la pieza de trabajo
- **H<sup>n</sup>** Factor H en el punto neutro
- **H<sup>r</sup>** Factor H en el cálculo rodante
- **h<sup>s</sup>** Espesor en un punto dado *(Milímetro)*
- **h<sup>t</sup>** Espesor inicial del material *(Milímetro)*
- **h<sup>x</sup>** Espesor en el punto dado *(Milímetro)*
- **H<sup>x</sup>** Factor H en un punto de la pieza de trabajo
- **L** Longitud proyectada *(Milímetro)*
- **P** Presión que actúa sobre los rodillos *(Newton/Milímetro cuadrado)*
- **Pen** Presión que actúa en la entrada *(Newton/Milímetro cuadrado)*
- **Pex** Presión que actúa en la salida *(Newton/Milímetro cuadrado)*
- **P<sup>r</sup>** Presión actuando mientras rueda *(Newton/Milímetro cuadrado)*
- **Prolls** Presión sobre el rodillo *(Newton/Milímetro cuadrado)*
- **R** Radio del rodillo *(Milímetro)*
- **Rroll** Radio de giro *(Milímetro)*
- **Rroller** Radio del rodillo *(Milímetro)*
- **S** Esfuerzo cortante medio del material de trabajo *(Pascal)*
- **S<sup>e</sup>** Esfuerzo cortante de rendimiento medio *(Pascal)*
- **S<sup>y</sup>** Esfuerzo cortante de rendimiento medio en la salida *(Pascal)*

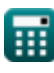

#### Rolling Process Formulas...

- **w** Ancho *(Milímetro)*
- **α<sup>b</sup>** Ángulo de mordida *(Grado)*
- **αbite** Ángulo de mordida *(Grado)*
- **Δt** Cambio de espesor *(Milímetro)*
- **Θ<sup>r</sup>** Ángulo formado por Point Roll Center y Normal *(Grado)*
- **μ<sup>f</sup>** Coeficiente de fricción en el análisis de rodadura
- **μ<sup>r</sup>** Coeficiente de fricción
- **μrp** Coeficiente de fricción
- **μsf** Factor de corte por fricción
- **σ** Tensión de flujo del material de trabajo *(Newton/Milímetro cuadrado)*
- **φ<sup>n</sup>** Ángulo subtendido en el punto neutro *(Grado)*

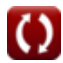

- Constante: **pi**, 3.14159265358979323846264338327950288 *La constante de Arquímedes.*
- Función: **acos**, acos(Number) *La función coseno inversa, es la función inversa de la función coseno. Es la función que toma una razón como entrada y devuelve el ángulo cuyo coseno es igual a esa razón.*
- Función: **atan**, atan(Number)

*La tangente inversa se utiliza para calcular el ángulo aplicando la razón tangente del ángulo, que es el lado opuesto dividido por el lado adyacente del triángulo rectángulo.*

- Función: **cos**, cos(Angle) *El coseno de un ángulo es la relación entre el lado adyacente al ángulo y la hipotenusa del triángulo.*
- Función: **exp**, exp(Number) *En una función exponencial, el valor de la función cambia en un factor constante por cada cambio de unidad en la variable independiente.*
- Función: **ln**, ln(Number)

*El logaritmo natural, también conocido como logaritmo en base e, es la función inversa de la función exponencial natural.*

Función: **sqrt**, sqrt(Number)

*Una función de raíz cuadrada es una función que toma un número no negativo como entrada y devuelve la raíz cuadrada del número de entrada dado.*

Función: **tan**, tan(Angle)

*La tangente de un ángulo es una razón trigonométrica entre la longitud del lado opuesto a un ángulo y la longitud del lado adyacente a un ángulo en un triángulo rectángulo.*

- Medición: **Longitud** in Milímetro (mm) *Longitud Conversión de unidades*
- Medición: **Área** in Centímetro cuadrado (cm²) *Área Conversión de unidades*
- Medición: **Presión** in Newton/Milímetro cuadrado (N/mm²) *Presión Conversión de unidades*
- Medición: **Ángulo** in Grado (°) *Ángulo Conversión de unidades*
- Medición: **Estrés** in Pascal (Pa) *Estrés Conversión de unidades*

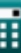

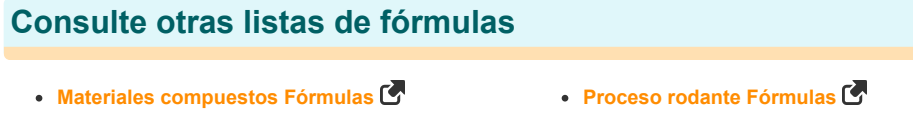

¡Siéntete libre de COMPARTIR este documento con tus amigos!

## **PDF Disponible en**

[English](https://www.calculatoratoz.com/PDF/Nodes/2232/Rolling-process-Formulas_en.PDF) [Spanish](https://www.calculatoratoz.com/PDF/Nodes/2232/Rolling-process-Formulas_es.PDF) [French](https://www.calculatoratoz.com/PDF/Nodes/2232/Rolling-process-Formulas_fr.PDF) [German](https://www.calculatoratoz.com/PDF/Nodes/2232/Rolling-process-Formulas_de.PDF) [Russian](https://www.calculatoratoz.com/PDF/Nodes/2232/Rolling-process-Formulas_ru.PDF) [Italian](https://www.calculatoratoz.com/PDF/Nodes/2232/Rolling-process-Formulas_it.PDF) [Portuguese](https://www.calculatoratoz.com/PDF/Nodes/2232/Rolling-process-Formulas_pt.PDF) [Polish](https://www.calculatoratoz.com/PDF/Nodes/2232/Rolling-process-Formulas_pl.PDF) [Dutch](https://www.calculatoratoz.com/PDF/Nodes/2232/Rolling-process-Formulas_nl.PDF)

*6/11/2024 | 9:40:03 AM UTC [Por favor, deje sus comentarios aquí...](https://docs.google.com/forms/d/e/1FAIpQLSf4b4wDgl-KBPJGChMJCxFlqrHvFdmw4Z8WHDP7MoWEdk8QOw/viewform?usp=pp_url&entry.1491156970=Proceso%20rodante%20F%C3%B3rmulas)*